# Frequently Asked Questions

CorporaCoCo v1.1-0 (2017-11-22)

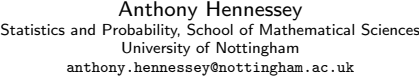

Viola Wiegand Centre for Corpus Research, College of Arts and Law University of Birmingham v.wiegand@bham.ac.uk

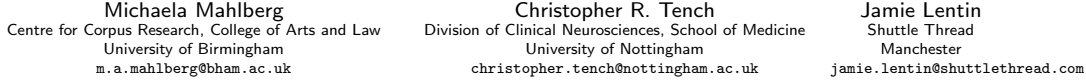

#### **Contents**

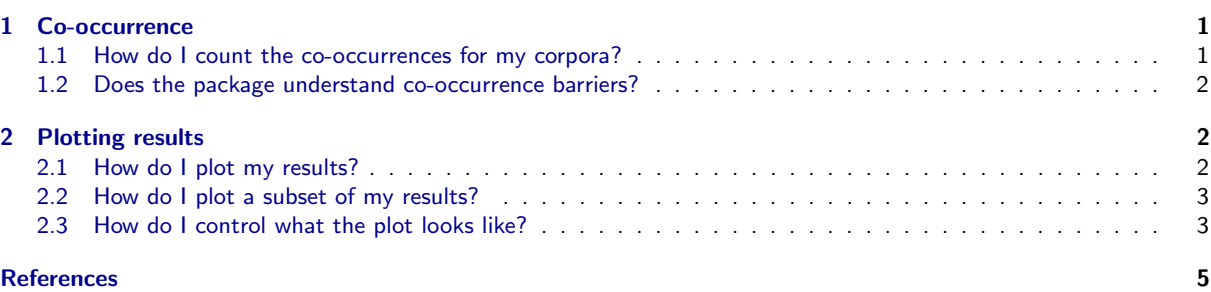

#### Contents

## <span id="page-0-0"></span>1 Co-occurrence

## <span id="page-0-1"></span>1.1 How do I count the co-occurrences for my corpora?

The not very useful answer is "however you like".

More usefully to get you started we supply the surface() function which, given a vector of the tokenized corpus text, will produce a complete set of 'surface co-occurrence' hit and miss counts in the form expected by the  $\text{coco}()$  function.

```
library(stringi)
text <- "'One side of WHAT? The other side of WHAT?' thought Alice to herself."
tokens <- unlist(stri_extract_all_words( stri_trans_tolower(text)))
surface(tokens, span = '2R')
  x y H M
1: alice herself 1 1
 2: alice to 1\ 1<br>3: of the 1\ 33: of the 1 3<br>4: of thought 1 3
 4: of thought 1 3
 5: of what 2 2
 6: one of 1 1
                     side 1 18: other of 1 1<br>9: other side 1 1
9: other side 1 1<br>10: side of 2 2
10: side of 2 2<br>11: side what 2 2
11: side what 2 \t2<br>12: the other 1 1
12: the other 1 1<br>13: the side 1 1
                   \begin{array}{c} \text{side} \ 1 \\ \text{alice} \ 1 \end{array}14: thought alice 1 1<br>15: thought to 1 1
15: \frac{1}{16}: \frac{1}{16}16: to herself 1 0<br>17: what alice 1 3
17: what alice 1 3<br>18: what other 1 3
                   other 1 3
19: what the 1 3<br>20: what thought 1 3
         \frac{100}{200} what thought 1 3
```
If you are not sure about, or need a reminder of, the different types and interpretations of the various flavors of co-occurrence refer to Evert [\(2008\)](#page-4-0).

#### <span id="page-1-0"></span>1.2 Does the package understand co-occurrence barriers?

Yes, but if you are interested in co-occurrence barriers you should probably be using a more sophisticated tool for your co-occurrence counting than our surface() function. That being said the surface() function does implement a basic idea of co-occurrence boundaries. Any NA in the vector of tokens passed to the surface() function will be counted as a token when considering token separation, but counts of co-occurrence with NA are ignored; the implication of this is that with a span = n any set of n consecutive NA elements will act as a co-occurrence boundary. For example using the stringi package to separate sentences we can stop co-occurrence across sentence boundaries.

```
sentences <- unlist(stri_extract_all_boundaries(text, type = 'sentence'))
sentences
[1] "'One side of WHAT? " "The other side of WHAT?' " "thought Alice to herself."
span <-2tokenized_sentences <- stri_extract_all_words(stri_trans_tolower( sentences ))
tokens <- unlist(lapply(tokenized_sentences, function(x) append(x, rep(NA, span))))
tokens
[1] "one" "side" "of" "what" NA NA "the" "other" "side"<br>[10] "of" "what" NA NA "thought" "alice" "to" "herself" NA
                                                      "thought" "alice"
[19] NA
surface(tokens, span = '2R')
           x y H M
 1: alice herself 1 1<br>2: alice to 1 1
 2: alice to 1\ 1<br>3: of what 2\ 03: of what 2 \t0<br>4: one of 1 \t1of 1 15: one side 1 1
 6: other of 1 1<br>7: other side 1 1
 7: other side 1 1<br>8: side of 2 2
8: side of 2\ 2<br>9: side what 2\ 29: side what 2 2<br>10: the other 1 1
                other 1 1
11: the side 1 1<br>12: thought alice 1 1
12: thought alice 1 1<br>13: thought to 1 1
13: thought<br>14: to
          to herself 1 0
```
## <span id="page-1-1"></span>2 Plotting results

### <span id="page-1-2"></span>2.1 How do I plot my results?

Any object returned by the coco() or surface\_coco() functions can be plotted directly. For example here is how you would plot the results from the 'Proof of Concept' vignette.

plot(results)

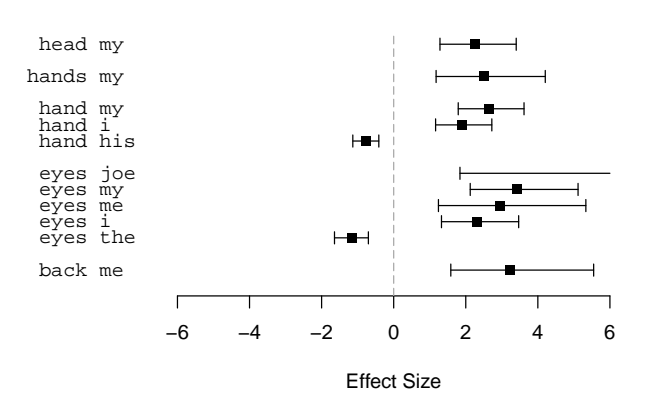

Also remember that the results object is just a data.frame so you can fashion your own plots directly from the data.

#### <span id="page-2-0"></span>2.2 How do I plot a subset of my results?

plot(results, nodes = c('eyes', 'hand', 'back'))

The object returned by the coco() and surface\_coco() functions is a coco object. When you plot() a coco object you can pass an optional nodes argument, this can be used to both filter the results set on nodes and to control the order of the nodes in the plot. For example if you only wanted to plot results for the eyes, hand, back nodes and you wanted to plot them out of alphabetical order

```
back me 
hand my 
hand i 
hand his
                          HEH
eyes joe
eyes my 
eyes me 
eyes i 
eyes the
                         H\mathsf{I}−6 −4 −2 0 2 4 6
                          Effect Size
```
The object returned by the coco() and surface\_coco() functions is also just an ordinary data.frame so you can filter and order it just like you would any other data.frame. This is useful if you want to do some more complex filtering of your results, for example if you are only interested in results with a positive effect size

```
plot( with(results, results[effect_size > 0]) )
```
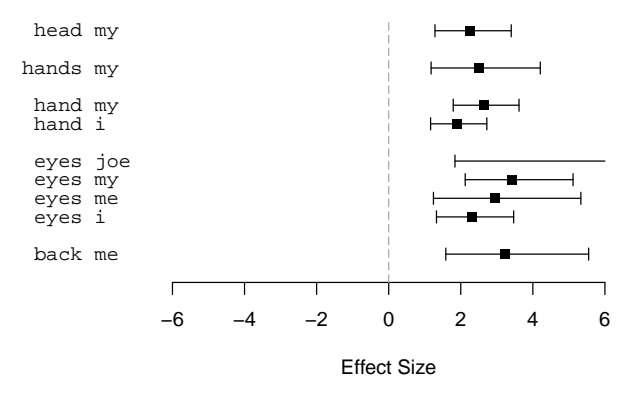

#### <span id="page-2-1"></span>2.3 How do I control what the plot looks like?

When plotting a coco object object there are a limited set of arguments that you can pass through to the underlying plot function; these are listed in the help for plot.coco(). They can be used something like this

```
plot(
     with(results, results[effect_size > 0]),
     forest_plot_args = list(
main = 'Co-occurrences with a positive effect size',
         xlim = c(-2, 10),
         xlab = 'Effect Size (log of the odds ratio)'
    \lambda\lambda
```
#### **Co−occurrences with a positive effect size**

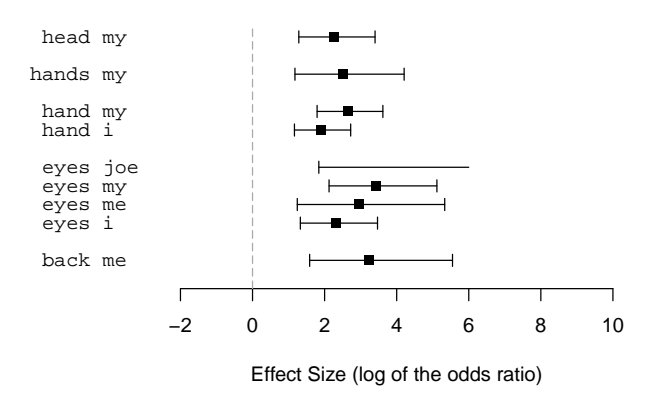

Also any graphical parameters set using  $par()$  will affect the plot. By combining the two you can affect many of the visual aspects of the plot, for example

```
keep <- par(no.readonly=TRUE)
par(
       cex.main = 1.5,
col.main = 'blue',
cex.axis = 1.5,
col.axis = 'purple',
cex.lab = 1.5,
col.lab = 'darkgreen',
       lwd = 3.0,
col = 'darkred'
\lambdaplot(
      with(results, results[effect_size > 0]),
       forest_plot_args = list(
main = 'Co-occurrences (positive effect size)',
              xlim = c(-2, 10),
xlab = 'Effect Size (log of the odds ratio)',
pch = 17,
             cex.pch = 2,
              lwd.xaxt = 2.0,
col.xaxt = 'darkcyan',
              col.whisker = 'red',
col.zero = 'darkorange',
             length.wisker_end = 0.1
      )
\lambdapar(keep)
```
# **Co−occurrences (positive effect size)**

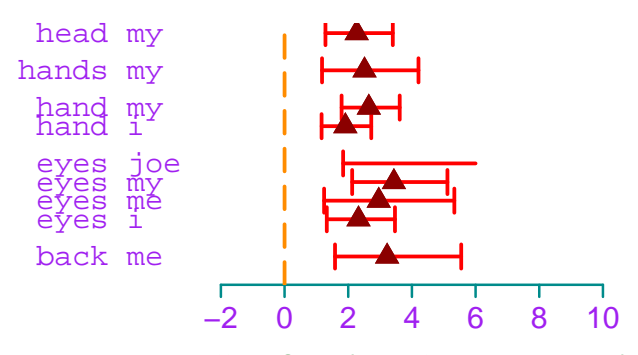

Effect Size (log of the odds ratio)

# References

<span id="page-4-0"></span>Evert, S. (2008). Corpora and collocations. In A. Lüdeling & M. Kytö (Eds.), Corpus Linguistics: An International Handbook (pp. 1212–1248). Berlin: Mouton de Gruyter.